## How to Access Tax Documents

## Charles Schwab

2/12/2021

Tax Forms

Individual

1. Log on to Schwaballiance.com

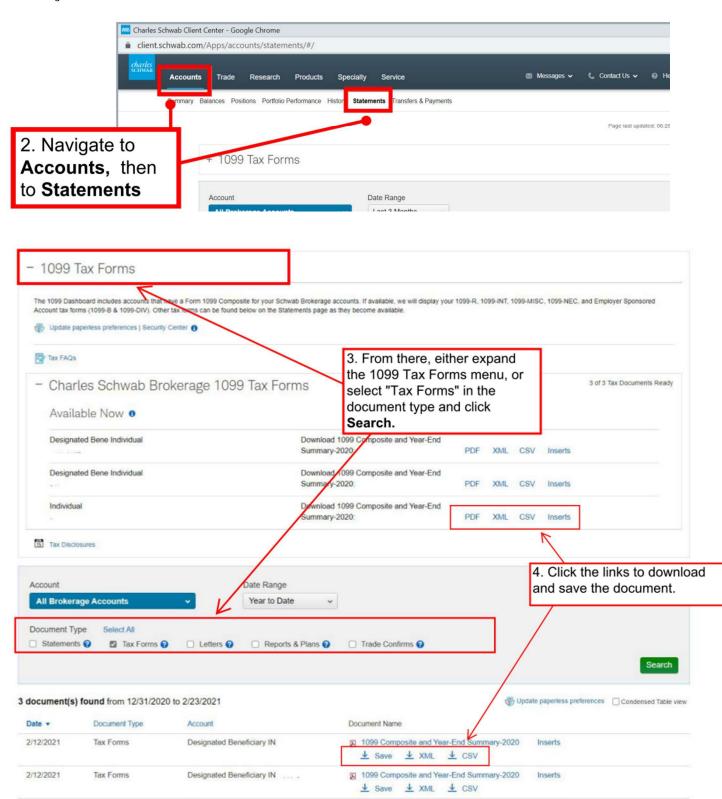

1099 Composite and Year-End Summary-2020

4 VAII 4 CSV